#### STOCKHOLMS UNIVERSITET MATEMATISK STATISTIK

# Lösningar till tentamensskrivning för kursen Linjära statistiska modeller

# 19 augusti 2020 9–17

————————————————

Examinator: Ola Hössjer, tel. 070/672 12 18, ola@math.su.se

# Uppgift 1

a) Minsta kvadrat-skattningarna av  $\alpha$  och  $\beta$  ges av

$$
\begin{array}{rcl}\n\hat{\alpha} & = & \sum_{i} Y_i / 20 = 210.0 / 20 = 10.5, \\
\hat{\beta} & = & \sum_{i} Y_i (x_i - \bar{x}) / \sum_{i} (x_i - \bar{x})^2 = 202.5 / 45.0 = 4.50.\n\end{array} \tag{1}
$$

b) Kalles förväntade blodtryckssänkning skattas till

$$
\hat{\mu} = \hat{\alpha} + \hat{\beta} = 10.5 + 4.5 = 15.0.
$$
\n(2)

De två skattningarna i (2) är oberoende stokastiska variabler. Detta medför att

$$
Var(\hat{\mu}) = Var(\hat{\alpha}) + Var(\hat{\beta})
$$
  
=  $\frac{\sigma^2}{20} + \frac{\sigma^2}{\sum_i (x_i - \bar{x})^2}$   
=  $\sigma^2 \left(\frac{1}{20} + \frac{1}{45.0}\right)$   
= 0.0722 ·  $\sigma^2$ . (3)

Antalet frihetsgrader för att skatta feltermernas varians är  $20-2=18$ . Av detta följer att

$$
\hat{\sigma}^2 = \frac{\sum_{i=1}^{20} (Y_i - \hat{\alpha} - \hat{\beta}(x_i - \bar{x}))^2}{18} = \frac{105.0}{18} = 5.833. \tag{4}
$$

Genom att först sätta in  $(4)$  i  $(3)$  och sedan ta kvadratroten ur det erhållna uttrycket, så erhålls medelfelet

$$
d = \sqrt{0.0722} \cdot \hat{\sigma} = \sqrt{0.0722 \cdot 5.833} = 0.6491.
$$

c) Ett 95 % konfidensintervall för Kalles förväntade blodtryckssänkning  $\mu$ efter en vecka (enhet: mm Hg) är

$$
I_{\mu} = (\hat{\mu} - t_{0.025}(18) \cdot d, \hat{\mu} + t_{0.025}(18) \cdot d)
$$
  
= (15.0 - 2.101 \cdot 0.6491, 15.0 + 2.101 \cdot 0.6491)  
= (13.64, 16.36),

där värdet på t-kvantilen fås från tabell  $(t_{0.025}(18) = \sqrt{F_{0.05}(1, 18)})$ .

# Uppgift 2

a) Vi börjar med att fylla i antalet frihetsgrader f i den fullständiga modellens variansanalystabell, med förkortningarna I, II och III för de tre ämnena:

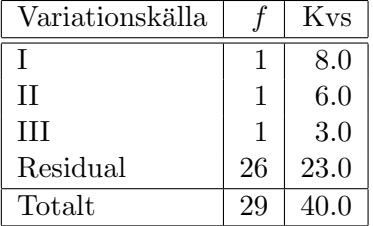

I BS-schemats första steg testas den fullständiga modellen  $M_1 = (I, II, III)$ , med alla de tre förklarande variablerna, som grundmodell, med ett  $F$ -test mot tre olika hypotesmodeller  $M_2 = (I, II), M_3 = (I, III)$  respektive  $M_4 =$ (II, III), där en förklarande variabel tagits bort i varje hypotesmodell. Vi börjar med att testa  $M_2$  mot  $M_1$ . På grund av ortogonaliteten mellan de förklarande variablerna så får vi enligt ledningen att

Kvs(Avvikelse från hypotes) = 
$$
\|\hat{\boldsymbol{\mu}} - \hat{\hat{\boldsymbol{\mu}}}\|^2
$$
  
\n= Kvs(III)  
\n= 3.0,  
\nKvs(Residual) =  $\|\mathbf{Y} - \hat{\boldsymbol{\mu}}\|^2$   
\n= 23.0, (5)

där  $Y$  är observationsvektorn, och  $\hat{\mu}$ ,  $\hat{\hat{\mu}}$  skattningar av dess väntevärde enligt grund- respektive hypotesmodellen. Eftersom antalet frihetsgrader för Avvikelse från hypotes och Residual är 1 respektive 26 får vi en

$$
\begin{array}{rcl}\n\text{F-kvot} & = & \frac{\text{Kvs(Avv. från hypotes})/1}{\text{Kvs(Residual)}/26} \\
& = & \frac{3.0}{23.0/26} \\
& = & 3.39,\n\end{array} \tag{6}
$$

som understiger  $F_{0.05}(1, 26) = 4.225$ . Därför förkastas inte nollhypotesen, svarande mot att variationer i III inte ger ett signifikant bidrag till plastens hållbarhet.

Om  $M_3$  och  $M_4$  testas mot  $M_1$  fås kvadratsummor Kvs(Avv. från hyp) = Kvs(II) respektive Kvs(Avv. från hyp) = Kvs(I), som båda är större än värdet på Kvs(Avv. från hyp) = Kvs(III) i (5). I båda dessa tester har Avvikelse från hypotes 1 frihetsgrad och Residual 26 frihetsgrader, och Kvs(Residual) är dessutom densamma som i (6). Det gör att F-kvoterna då  $M_3$  respektive  $M_4$  testas mot  $M_1$ , båda är större än i (6).

Eftersom  $M_2$  som hypotesmodell gav den minsta  $F$ -kvoten i första steget av BE-schemat, och  $M_2$  inte förkastades i testet mot den fullständiga modellen  $M_1$ , så väljer vi  $M_2$  efter första BS-steget.

b) I andra steget av BS testas  $M_2 = (I, II)$  som grundmodell mot två olika hypotesmodeller,  $M_5 = (I)$  respektive  $M_6 = (II)$ . Vi börjar att testa  $M_5$  som hypotesmodell mot  $M_2$ . Enligt ledningen i a) och b) så får vi, på grund av ortogonaliteten mellan prediktorerna, att

$$
Kvs(Avv. \text{ från hypotheses}) = ||\hat{\boldsymbol{\mu}} - \hat{\hat{\boldsymbol{\mu}}}||^2
$$
  
\n=  $Kvs(II)$   
\n= 6.0,  
\n
$$
Kvs(Residual)_{M_2} = ||\boldsymbol{Y} - \hat{\boldsymbol{\mu}}||^2
$$
  
\n=  $Kvs(III) + Kvs(Residual)_{M_1}$   
\n= 3.0 + 23.0  
\n= 26.0, (7)

och en

F-kvot = 
$$
\frac{\text{Kvs(Avv. från hypotes})/1}{\text{Kvs(Residual)}_{M_2}/(1+26)}
$$
  
=  $\frac{6.0}{26.0/27}$   
= 6.23, (8)

som överstiger  $F_{0.05}(1, 27) = 4.21$ . Därför förkastas nollhypotesen  $M_5$ , svarande mot att II inte tas bort från modellen. Motsvarande test mellan hypotesmodell  $M_6$  och grundmodell  $M_2$  ger en F-kvot vars täljare Kvs(Avv. från hyp) =  $Kvs(I) = 8.0$  är större än i (8), medan F-kvotens nämnare är densamma som i (8). Det gör att F-kvoten då  $M_6$  testas mot  $M_2$  är större än i (8).

Eftersom testet mellan  $M_5$  och  $M_2$  gav den minsta F-kvoten i BS-schemats andra steg, och hypotesmodellen  $M_5$  förkastades, så stannar BS-schemat i andra steget. Den slutgiltigt valda modellen är alltså  $M_2 = (I, II)$ , där Amne 1 och Ämne 2, men inte Ämne 3, ingår som förklarande variabler.

# Uppgift 3

a) Modellen är en tvåsidig variansanalys typ I med sampspel. Därför bör varje cell i, j ha en egen parameter  $E(Y_{ijk}) = \mu_{ij}$ . Det ger totalt  $4 \times 3 = 12$ parametrar. I den givna modellen  $\mu_{ij} = \mu + \alpha_i + \beta_j + \gamma_{ij}$  har vi 1 parameter  $\mu$  för den genomsnittliga koncentrationen av antikroppar hos alla personer i undersökningen, 4 åldersparametrar  $\alpha_i$ , 3 regionsparametrar  $\beta_j$  samt  $4 \times$  $3 = 12$  samspelsparametrar  $\gamma_{ii}$ . Således har vi totalt  $1 + 4 + 3 + 12 = 20$ regressionsparametrar, vilket är  $20 - 12 = 8$  för många. Vi bör därför införa 8 oberoende linjära restriktioner på de 20 parametrarna, nämligen

$$
\alpha_1 + \alpha_2 + \alpha_3 + \alpha_4 = 0, \n\beta_1 + \beta_2 + \beta_3 = 0, \n\sum_{j=1}^3 \gamma_{ij} = 0, \quad i = 1, ..., 4, \n\sum_{i=1}^4 \gamma_{ij} = 0, \quad j = 1, 2.
$$

Notera att även  $\sum_{i=1}^{4} \gamma_{i3} = 0$ , men denna linjära restriktion är linjärt beroende av de som angivits ovan. Av de kvarvarande 12 fritt varierande parametrarna svarar 1 parameter  $\mu$  mot den genomsnittliga koncentrationen av antikroppar och de övriga  $12-1 = 11 = (4-1)+(3-1)+(4-1)(3-1)$ mot det totala antalet frihetsgrader för variationskällorna Ålder, Region och Samspel.

b) Antalet frihetsgrader för variationskällan Samspel är  $(4-1)(3-1) = 6$ , och för Inom celler är antalet frihetsgrader  $4 \cdot 3(3-1) = 24$ . För att testa nollhypotesen att det inte finns ett samspel mellan ˚alder och region vad bildandet av antikroppar, så bildar vi en

$$
\text{F-kvot} = \frac{\text{Mkvs}(\text{Samspel})}{\text{Mkvs}(\text{Inom celler})} = \frac{\text{Kvs}(\text{Samspel})/6}{\text{Kvs}(\text{Inom celler})/24} = \frac{9.5/6}{25.0/24} = 1.52.
$$

Då denna F-kvot inte överstiger tröskelvärdet  $F_{0.05}(6, 24) = 2.51$ , så kan vi inte förkasta nollhypotesen att samspel saknas på signifikansnivån 5%.

c) Eftersom samspelet i b) inte var signifikant så inkluderar vi denna variationskälla i skattningen av feltermernas varians  $\sigma^2$ , svarande mot att sätta alla samspelsparametrar  $\gamma_{ij}$  till 0. Det ger en skattning

$$
\hat{\sigma}^2 = \frac{\text{Kvs}(\text{Samspel}) + \text{Kvs}(\text{Residual})}{6 + 24} = \frac{9.5 + 25}{30} = 1.58
$$

av  $\sigma^2$  med totalt  $6+24=30$  frihetsgrader. Motsvarande tvåsidiga 95% konfidensinterfall för standardavvikelsen $\sigma$ blir

$$
I_{\sigma} = \left( \hat{\sigma} \sqrt{\frac{30}{\chi_{0.025}^{2}(30)}}, \hat{\sigma} \sqrt{\frac{30}{\chi_{0.975}^{2}(30)}} \right)
$$
  
=  $\left( \sqrt{\frac{1.58 \cdot 30}{46.98}}, \sqrt{\frac{1.58 \cdot 30}{16.79}} \right)$   
=  $(1.00, 1.68),$ 

där vi i andra steget utnyttjade ledningen.

#### Uppgift 4

a) Vi börjar med att komplettera den givna tabellen genom att räkna ut de fyra cellmedelvärdena  $\bar{Y}_{ij} = (Y_{ij1} + Y_{ij2})/2$ , samt totalmedelvärdet  $\bar{Y}_{\cdots}$ :

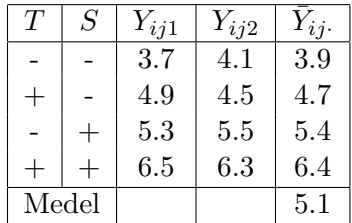

Minsta kvadrat-skattningar av de två huvudeffekterna, och av samspelseffekten, ges av

$$
\begin{aligned}\n\hat{T} &= (-\bar{Y}_{--} + \bar{Y}_{+-} - \bar{Y}_{-+} + \bar{Y}_{++})/4 = 0.45, \\
\hat{S} &= (-\bar{Y}_{--} - \bar{Y}_{+-} + \bar{Y}_{-+} + \bar{Y}_{++})/4 = 0.80, \\
\hat{T}\hat{S} &= (+\bar{Y}_{--} - \bar{Y}_{+-} - \bar{Y}_{-+} + \bar{Y}_{++})/4 = 0.05.\n\end{aligned} \tag{9}
$$

Alternativt kan man formulera den reducerade modellen med cellmedelvärden som en multipel linjär regressionsmodell där  $\bm{Y}=(\bar{Y}_{--\cdot},\bar{Y}_{+-\cdot},\bar{Y}_{-+ \cdot},\bar{Y}_{++\cdot})^T$ är observationsvektor,  $\boldsymbol{\theta} = (\mu, \bar{T}, \bar{S}, \overline{TS})^T$  parametervektor och

$$
\boldsymbol{A} = \left( \begin{array}{rrrr} 1 & -1 & -1 & 1 \\ 1 & 1 & -1 & -1 \\ 1 & -1 & 1 & -1 \\ 1 & 1 & 1 & 1 \end{array} \right)
$$

designmatris. Det ger en minsta kvadrat-skattning  $\hat{\boldsymbol{\theta}} = (\boldsymbol{A}^T\boldsymbol{A})^{-1}\boldsymbol{A}^T\boldsymbol{Y} =$  $A^T Y/4$  av parmetervektorn. Notera sedan att de tre sista komponenterna av  $\hat{\theta}$  överensstämmer med de tre skattningarna i (9).

b) Vi har att

Kvs(Inom celler) = 
$$
\sum_{i,j} [(Y_{ij1} - \bar{Y}_{ij.})^2 + (Y_{ij1} - \bar{Y}_{ij.})^2]
$$
  
= 
$$
\frac{1}{2} \sum_{i,j} (Y_{ij1} - Y_{ij2})^2
$$
  
= 
$$
\frac{1}{2} [(3.7 - 4.1)^2 + (4.9 - 4.5)^2 + (5.3 - 5.5)^2 + (6.5 - 6.3)^2]
$$
  
= 0.2.

Vi noterar att antalet frihetsgrader för variationskällan Inom celler är  $2 \cdot$  $2(2-1) = 4$ . Därav följer att

$$
\hat{\sigma}^2 = \text{Mkvs}(\text{Inom celler}) = \frac{\text{Kvs}(\text{Inom celler})}{4} = 0.05
$$

är en väntevärdesriktig skattning av feltermsvariansen  $\sigma^2$ .

c) Observera att alla cellmedervärden har varians Var $(\bar{Y}_{ijk}) = \sigma^2/2$ . Parameterskattningen  $\hat{\theta}$  i a) har därför kovariansmatrisen Var $(\hat{\theta}) = \sigma^2/2$ .  $(A^T A)^{-1} = \sigma^2 I_4/8$ , där  $I_4$  är identitetsmatrisen av ordning 4. Eftersom Var $(\hat{T})$  är det andra diagonalelementet i denna kovariansmatris följer att  $Var(\hat{T}) = \sigma^2/8$ . Detta kan också erhållas direkt från (9), genom

$$
\text{Var}(\hat{T}) = \frac{1}{4^2} \left( \text{Var}(\bar{Y}_{--}) + \text{Var}(\bar{Y}_{+-}) + \text{Var}(\bar{Y}_{-+}) + \text{Var}(\bar{Y}_{++}) \right) = \frac{4 \cdot \sigma^2 / 2}{16} = \frac{\sigma^2}{8}.
$$

Medelfelet för skattningen är alltså

$$
d = \sqrt{\frac{\hat{\sigma}^2}{8}} = \sqrt{\frac{0.05}{8}} = 0.0791.
$$

Eftersom variationskällan Inom celler enligt b) har 4 frihetsgrader så följer att ett 95% konfidensintervall för  $\overline{T}$  ges av

$$
I = (\hat{T} - t_{0.025}(4)d, \hat{T} + t_{0.025}(4)d)
$$
  
= (0.45 - 2.776 \cdot 0.0791, 0.45 + 2.776 \cdot 0.0791)  
= (0.230, 0.670),

där  $t_{0.025}(4) = \sqrt{F_{0.05}(1, 4)}$  fås ur tabell. Eftersom 0 ligger utanför intervallet har stektiden en signifikant inverkan på kundnöjdheten, på nivån 5%.

#### Uppgift 5

a) Låt  $\mathbf{Y} = (Y_1, \ldots, Y_N)^T$  vara observtionsvektorn och

$$
\boldsymbol{X} = \left(\begin{array}{cc} x_{11} & x_{21} \\ \vdots & \vdots \\ x_{1N} & x_{2N} \end{array}\right)
$$

den del av designmatrisen  $A$  som härrör från de två förklarande variablerna. Skattningen av de två effektparametrarna  $\boldsymbol{\beta} \, = \, (\beta_1, \beta_2)^T$  ges av  $\hat{\boldsymbol{\beta}} \, = \,$  $\boldsymbol{S}^{-1}\boldsymbol{X}^T\boldsymbol{Y},$  där

$$
\boldsymbol{S} = \boldsymbol{X}^T\boldsymbol{X} = \left(\begin{array}{cc} s_{11} & s_{12} \\ s_{12} & s_{22} \end{array}\right)
$$

och  $s_{jk} = \sum_{i=1}^{N} (x_{ji} - \bar{x}_j)(x_{ki} - \bar{x}_k)$ . Variansmatrisen för skattningen av effektparametrarna är Var $(\hat{\boldsymbol{\beta}}) = \sigma^2 \boldsymbol{S}^{-1}$ . Från det översta diagonalelementet av denna variansmatris erhålls Var $(\hat{\beta}_1) = \sigma^2(\mathbf{S}^{-1})_{11}$  Om  $\beta_2$  vore känd skulle variansen för skattningen av  $\beta_1$  ges av Var<sub>0</sub> $(\hat{\beta}_1) = \sigma^2 s_{11}^{-1}$ . Variationsinflationsfaktorn (VIF) anger den relativa ökningen av variansen för skattningen av  $\beta_1$ , på grund av att vi även måste skatta  $\beta_2$ . Det svarar mot

$$
\text{VIF} = \frac{\text{Var}(\hat{\beta}_1)}{\text{Var}_0(\hat{\beta}_1)} = \frac{\sigma^2(\mathbf{S}^{-1})_{11}}{\sigma^2 s_{11}^{-1}} = s_{11}(\mathbf{S}^{-1})_{11}.
$$
 (10)

b) Vi ansätter en enkel linjär regressionsmodell

$$
x_{1i} = \eta + \gamma(x_{2i} - \bar{x}_2) + \epsilon_i, \quad i = 1, ..., N,
$$
 (11)

för att förklara  $x_{1i}$  med hjälp av  $x_{2i}$ . Låt  $\hat{\eta} = \bar{x}_1$  och  $\hat{\gamma} = s_{12}/s_{22}$  vara minsta kvadrat-skattningarna av  $\eta$  och  $\gamma$ , samt  $\hat{x}_{1i} = \hat{\eta} + \hat{\gamma}(x_{2i} - \bar{x}_2)$  den prediktion av  $x_{1i}$  som erhålls från regressionsmodellen (11). Den sökta förklaringsgraden ¨ar

$$
R_1^2 = \frac{\sum_{i=1}^N (\hat{x}_{1i} - \bar{x}_1)^2}{\sum_{i=1}^N (x_{1i} - \bar{x}_1)^2} = \frac{\hat{\gamma}^2 s_{22}}{s_{11}} = \frac{s_{12}^2}{s_{11} s_{22}}.
$$
 (12)

c) Med hjälp av ledningen så kan variationsinflationsfaktorn i (10) skrivas om enligt

VIF = 
$$
s_{11} \cdot \frac{s_{22}}{s_{11}s_{22} - s_{12}^2} = \frac{s_{11}s_{22}}{s_{11}s_{22} - s_{12}^2}
$$
. (13)

Vidare följer av  $(12)$  och  $(13)$  att

$$
\frac{1}{1 - R_1^2} = \frac{s_{11}s_{22}}{s_{11}s_{22} - s_{12}^2} = \text{VIF}.
$$